# Network Engineering Lecture 1. Introduction

Boris Bellalta boris.bellalta@upf.edu

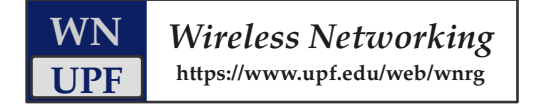

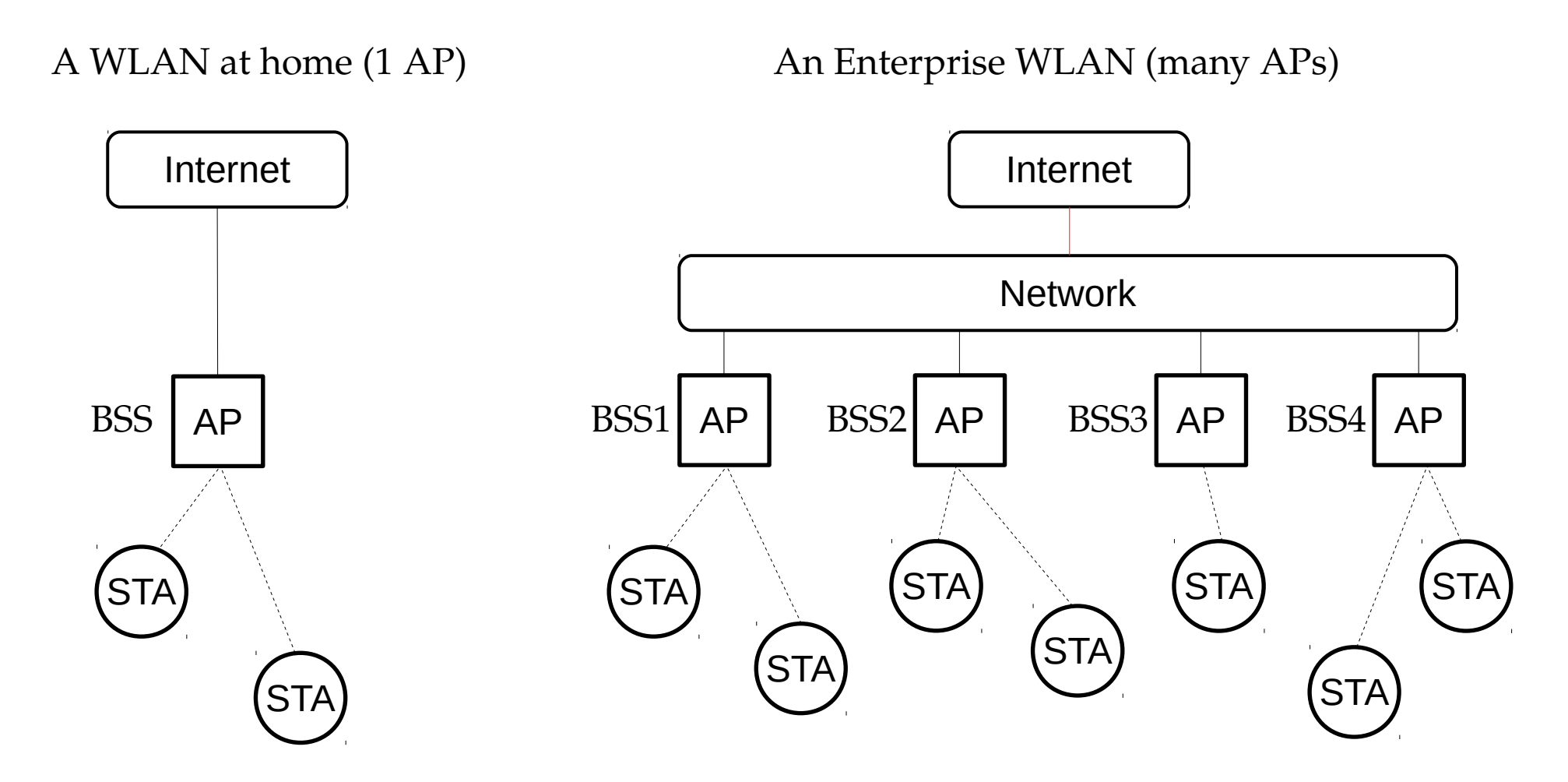

BSS: Basic Service Set

# An engineering problem

- We are requested to select the 'capacity' of the link that interconnects a company's network to Internet.
- In general, higher capacity means higher price, so the company wants to choose the 'right' capacity.

- Q: What should be taken into account to choose the right capacity of the link?
	- **Capacity**: maximum transmission rate over the link in bits / second.

# What is a link?

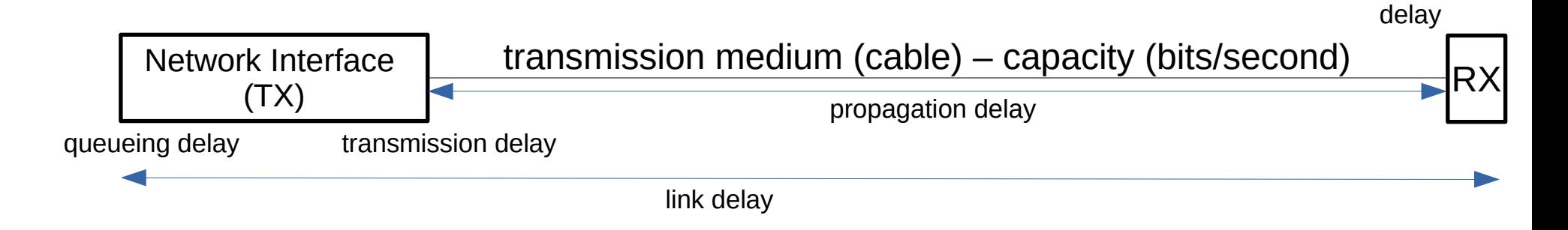

Processing

- A couple of definitions
	- **Load of the link**: how much data traffic (bits / second) it has to carry
		- Depends on: number of users, and what they do (user activity), contents exchanged (apps)
	- **Expected performance of the link**: packet delay and packet losses
		- Quality of service (QoS)

Three important concepts (interrelated)

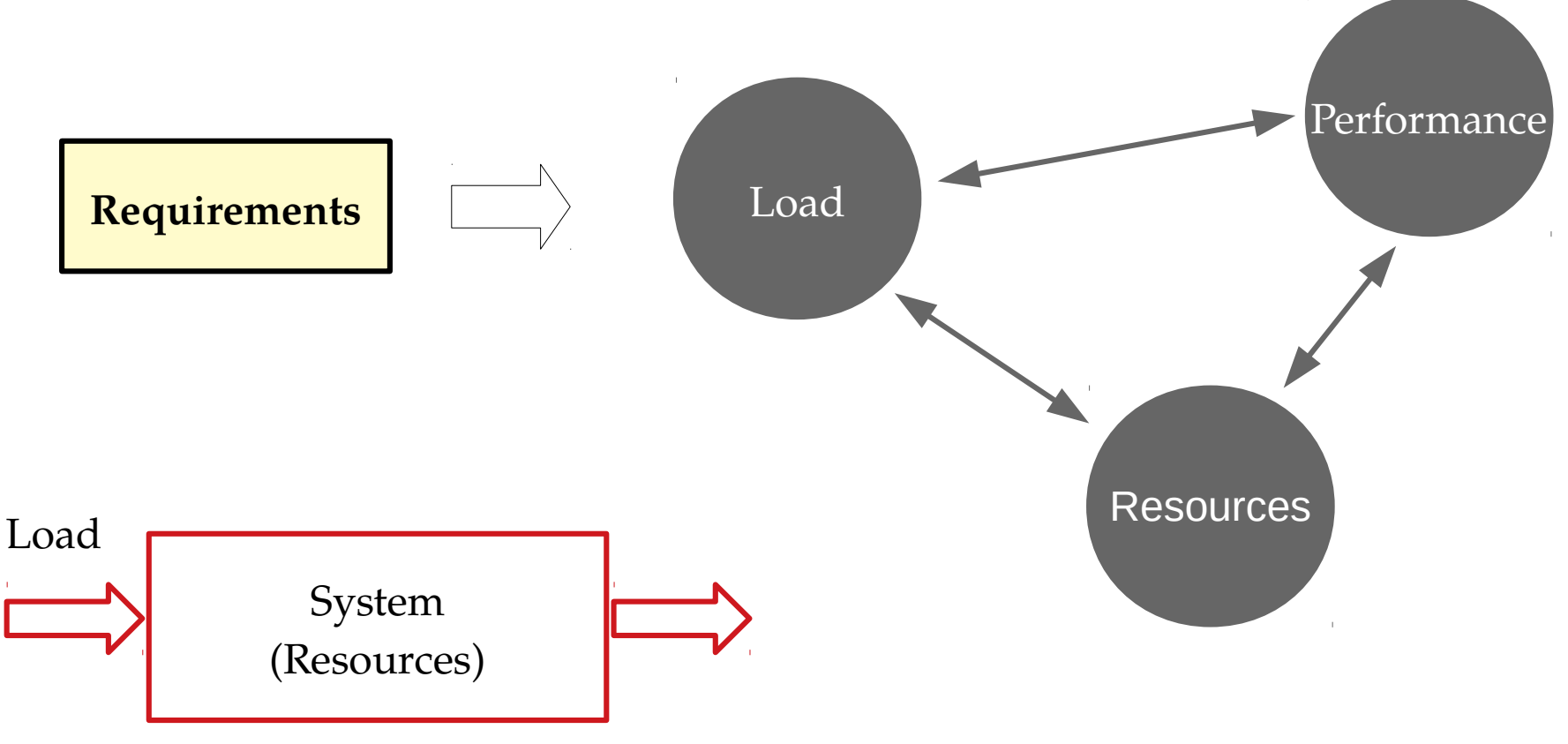

Performance (how the system has dealt with the load)

# Some definitions (for networking cases)

- Load: amount of data (bits / packets / files) that arrive to a system to be processed (transmitted, analyzed, stored) per unit of time.
	- Also called: *traffic load*
- **Throughput:** amount of data successfully processed by the system per unit of time.
	- Also called: *carried traffic*

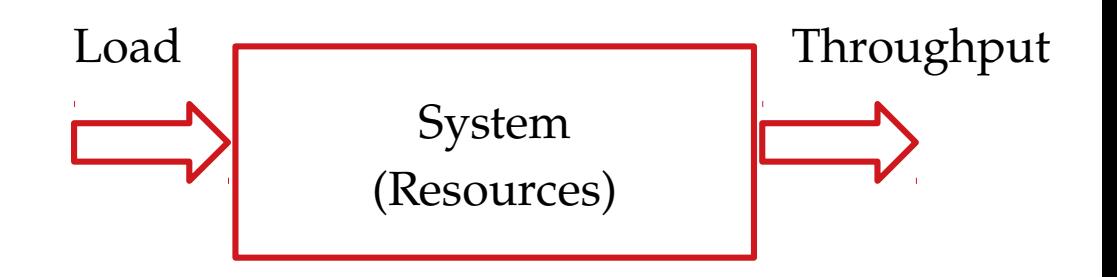

# Some questions to discuss (in our problem)

- Is the load (bits / second) constant or variable?
- $\bullet$ Is the capacity of the link (bits / second) constant or variable?

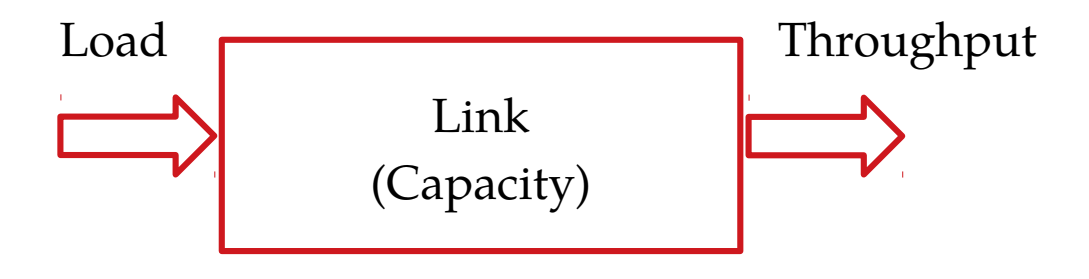

#### User activity

- Users (people, things, objects, etc.) generate and process data as they perform some activities.
	- Examples:
		- watching a film  $\rightarrow$  the user receives an stream of data
		- chatting  $\rightarrow$  the user sends and receives data as it is typed
		- video conference  $\rightarrow$  the user sends and receives images and voice data
		- Web browsing  $\rightarrow$  the user sends 'commands' and gets contents.
- User actions are somehow random: it is difficult to know when exactly a user will start a new video conference, or when a user will open a new web page.
- **The 'traffic load' generated by a user is also random.**

# Traffic flow

- We will say that the data generated by a given application in a session is a 'traffic flow'.
	- Example: the data generated when watching an on-line video

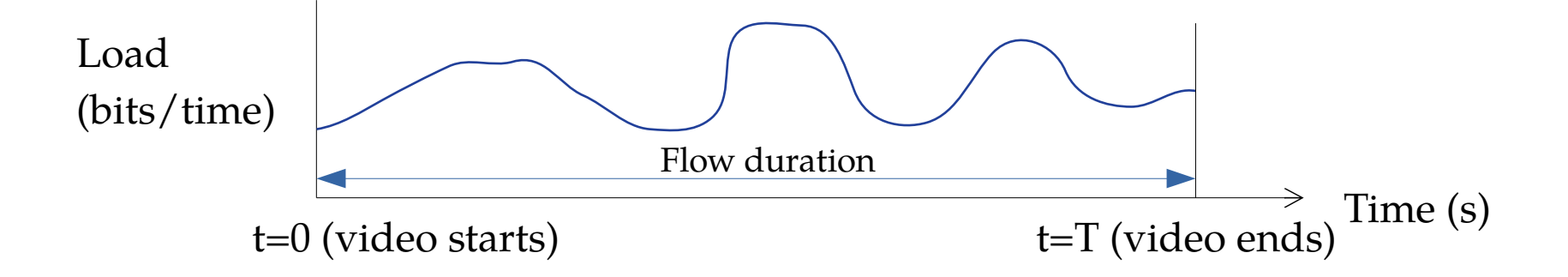

#### Traffic flows

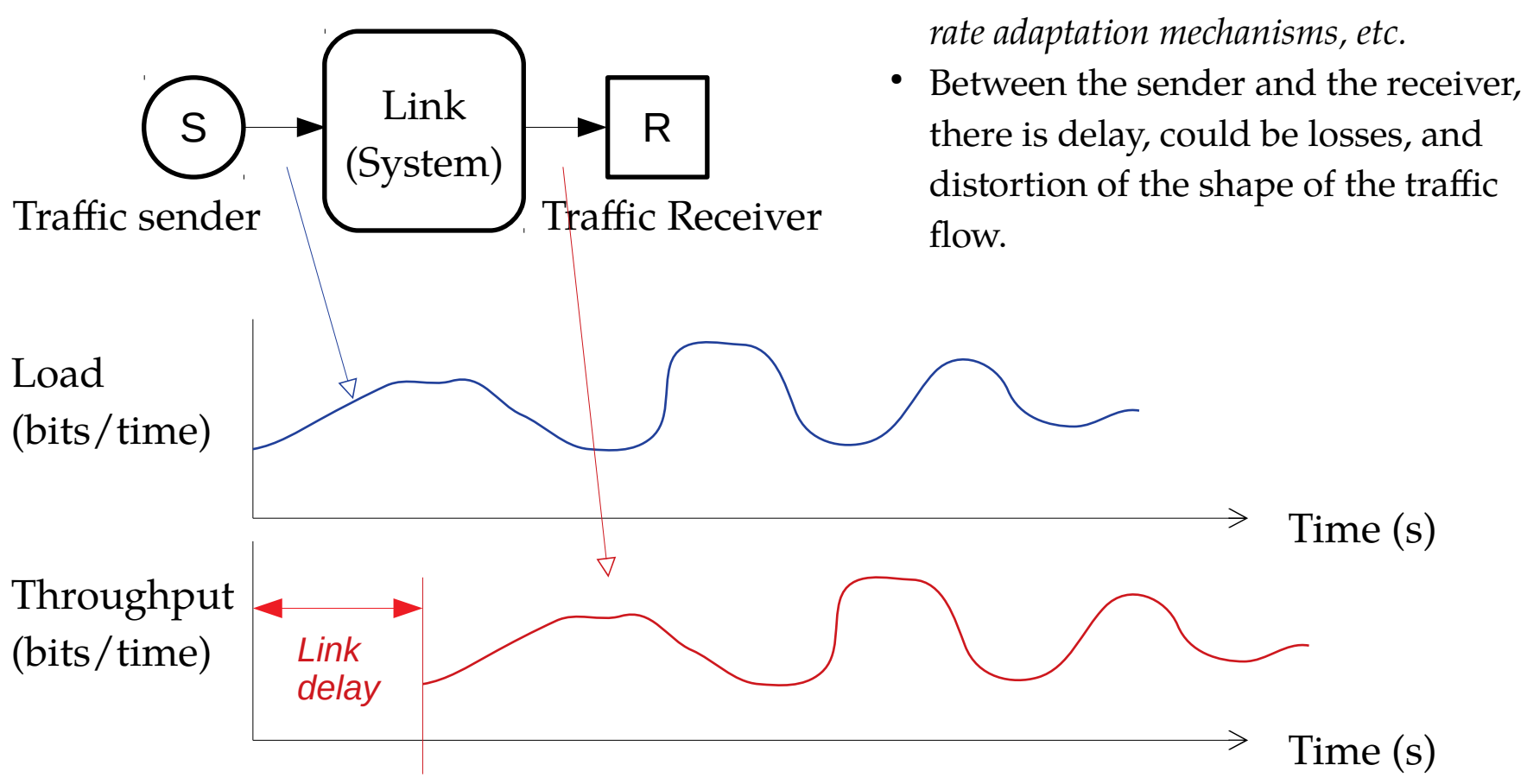

• The traffic load of a flow varies with time: *Contents transmitted, user actions,* 

#### Traffic flows

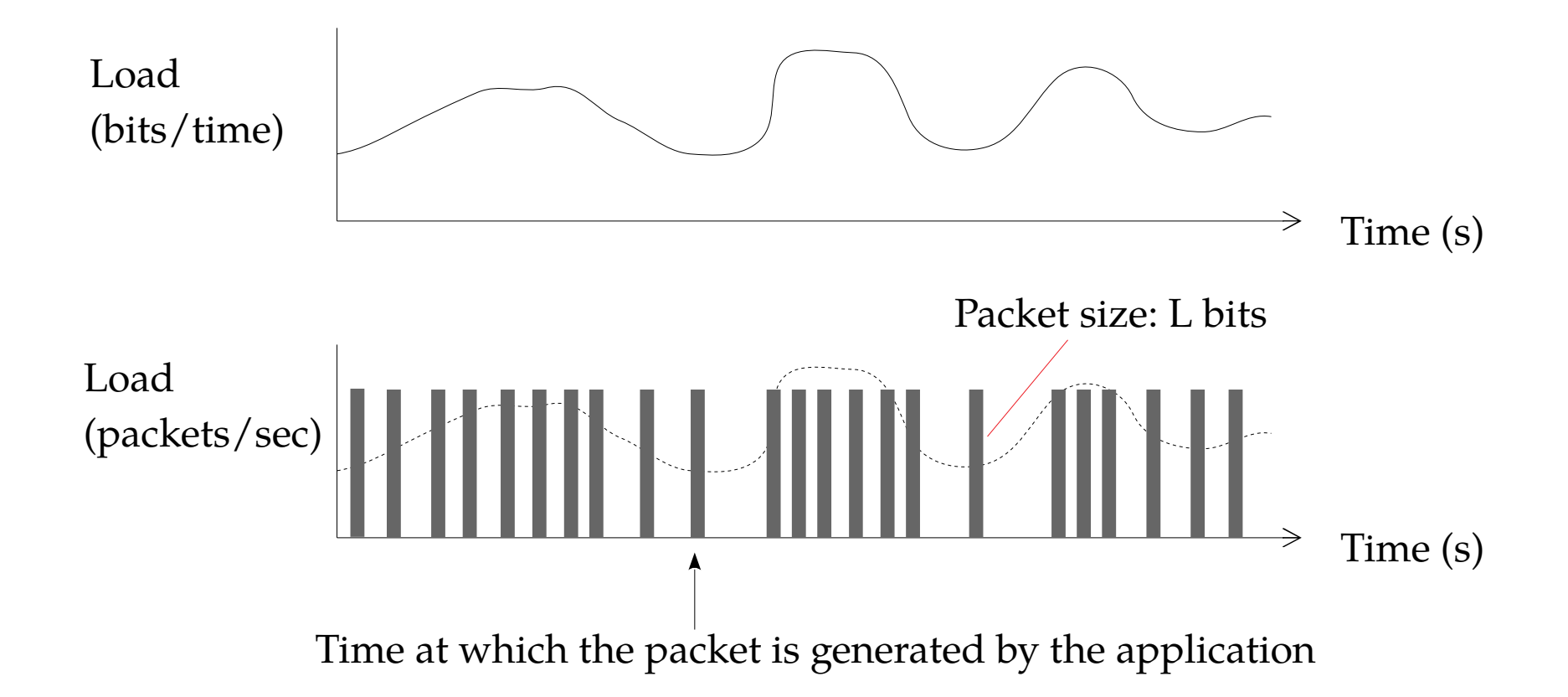

# Rigid and elastic traffic flows

- **Rigid flow**: the application decides the traffic load independently of the network conditions.
	- Example: a server is broadcasting video at 20 Mbps using UDP.
- **Elastic flow**: the application adapts the traffic load to the network conditions.
	- It requires a feedback mechanism from the network and/or the other side of the communication.
	- Example: a TCP connection that reacts to network congestion.

# Example

- S generates a flow of traffic load **B = 10 Mbits/second**
- S generates packets of constant size **L = 8000 bits**
- The packet generation rate is  $\lambda = B/L = 1250$  packets/second

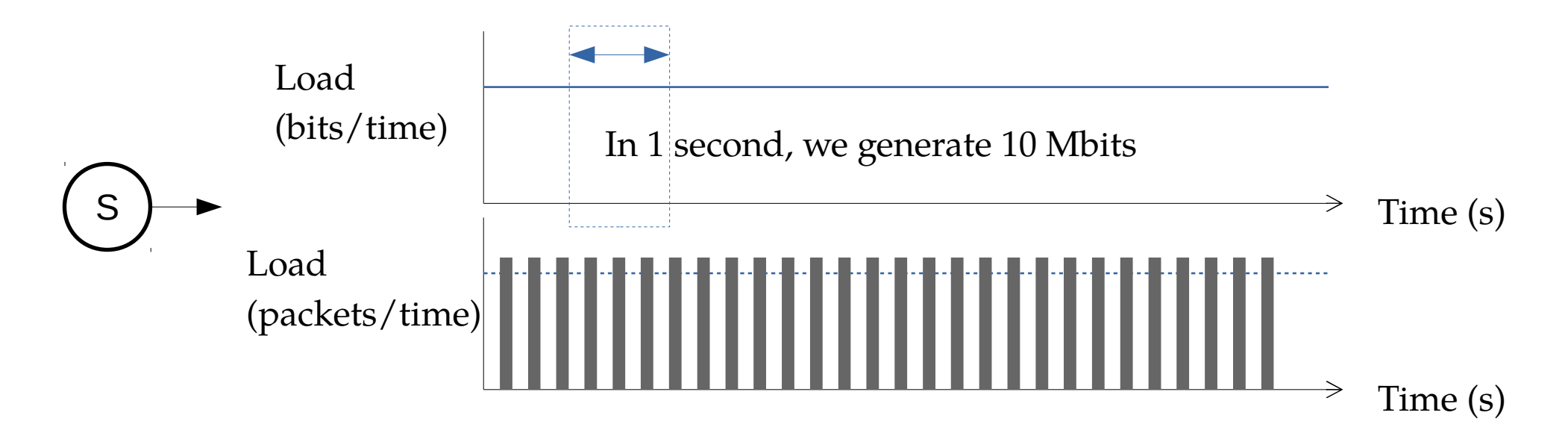

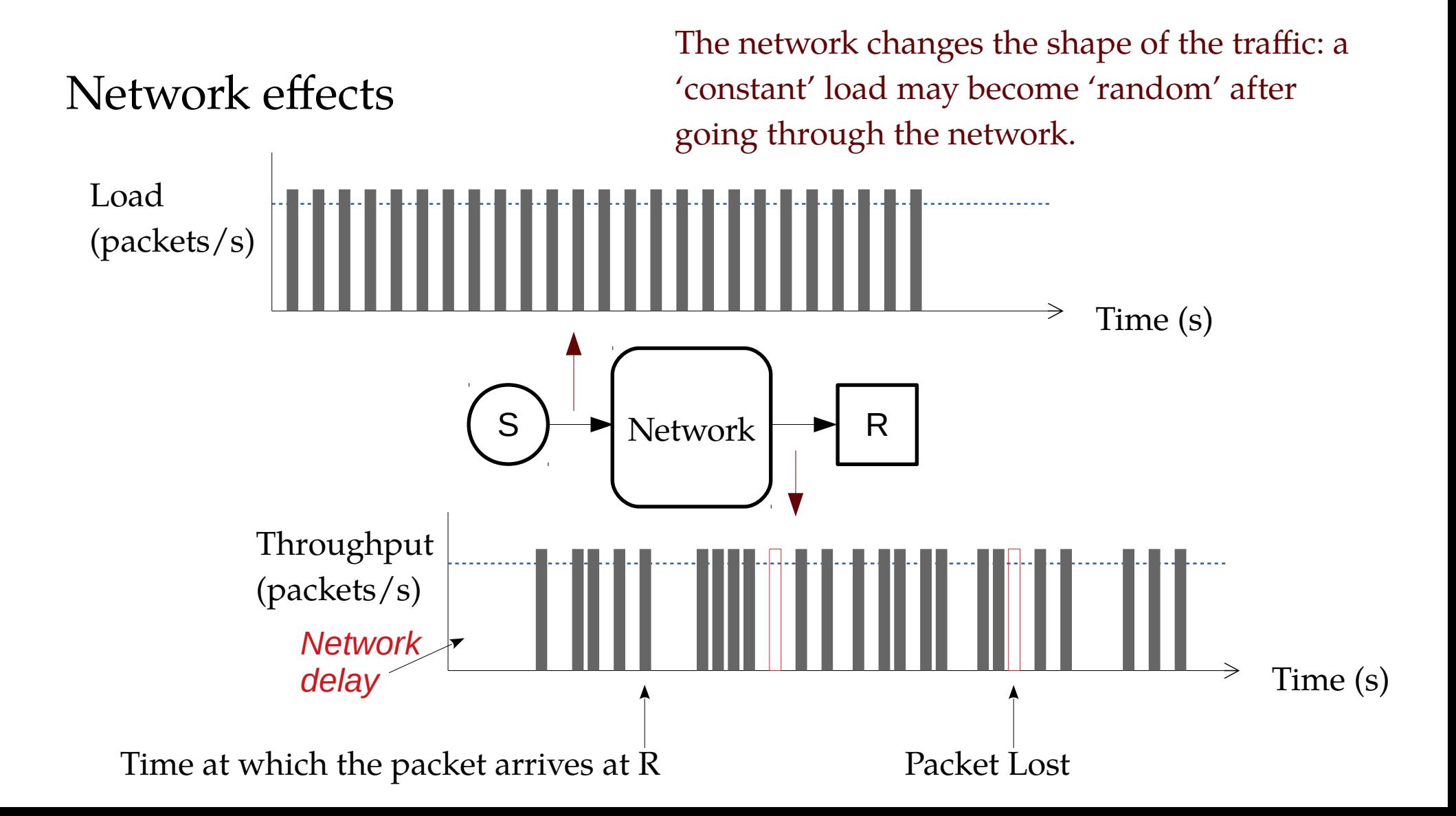

# Packet generation process: basic parameters

- The amount of bits / second may change with time (or not)
	- If it changes: variable; If not: constant
	- We usually work with the mean packet generation rate:
		- **λ** [packets/second]
- Packet of the same flow can have different sizes
	- If they change: variable; If not: constant
	- We usually work with the mean packet size:
		- $E[L]$  [bits]

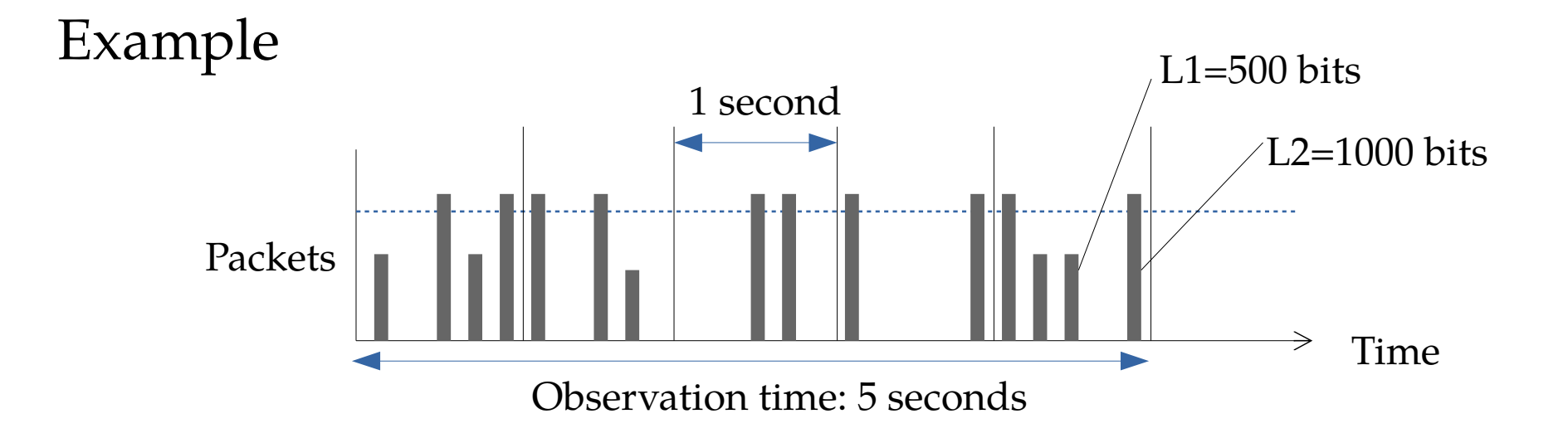

- The average packet generation rate is
	- **λ=(4+3+2+2+4)/5=3 packets/second**

*In this example the packet generation rate and the packet size are variable!*

- The average packet size is
	- $E[L] = (5 \cdot L1 + 10 \cdot L2)/15 = (5/15) \cdot 500 + (10/15) \cdot 1000 = 833.33 \text{ bits}$

# Link Model

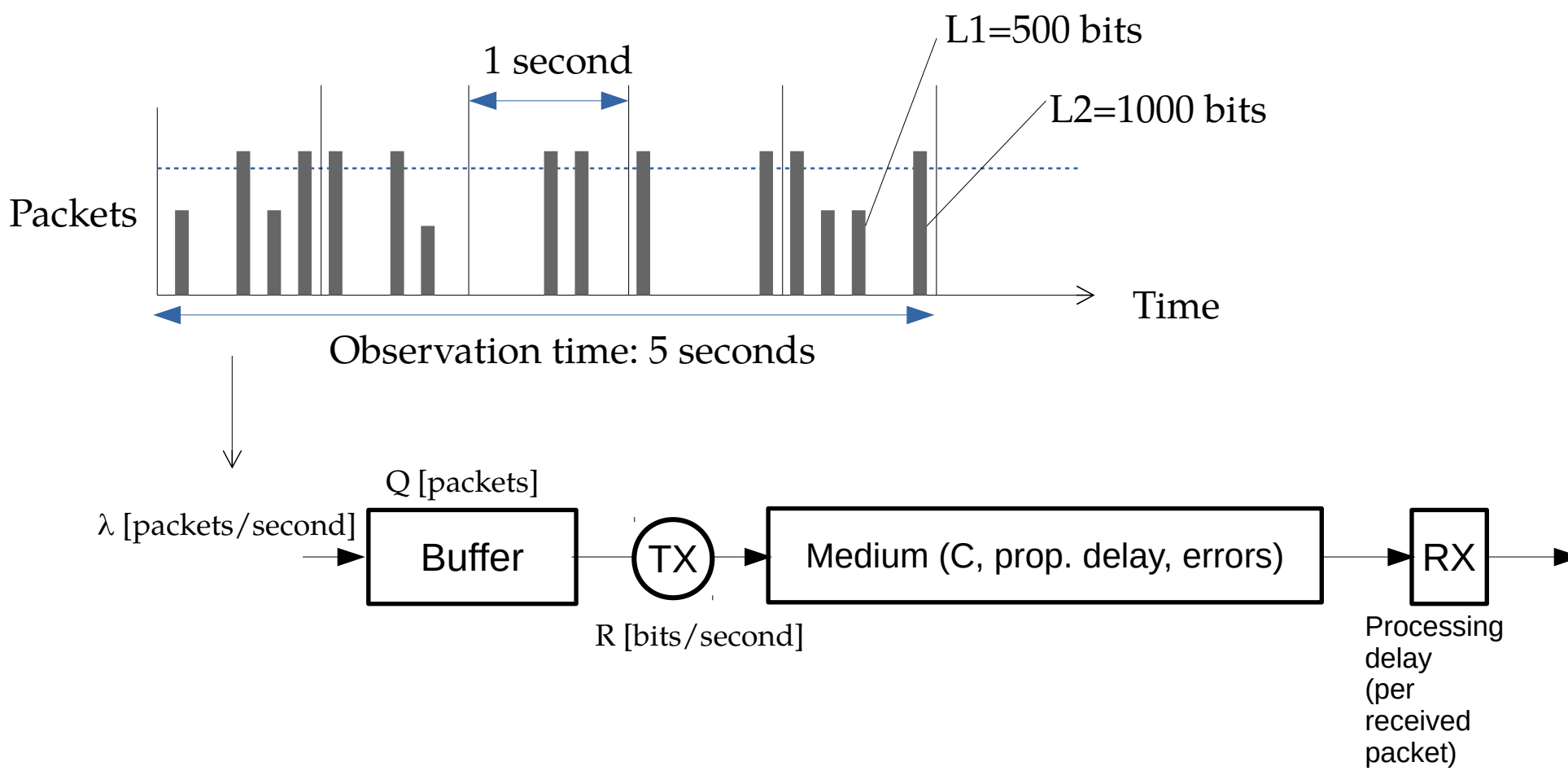

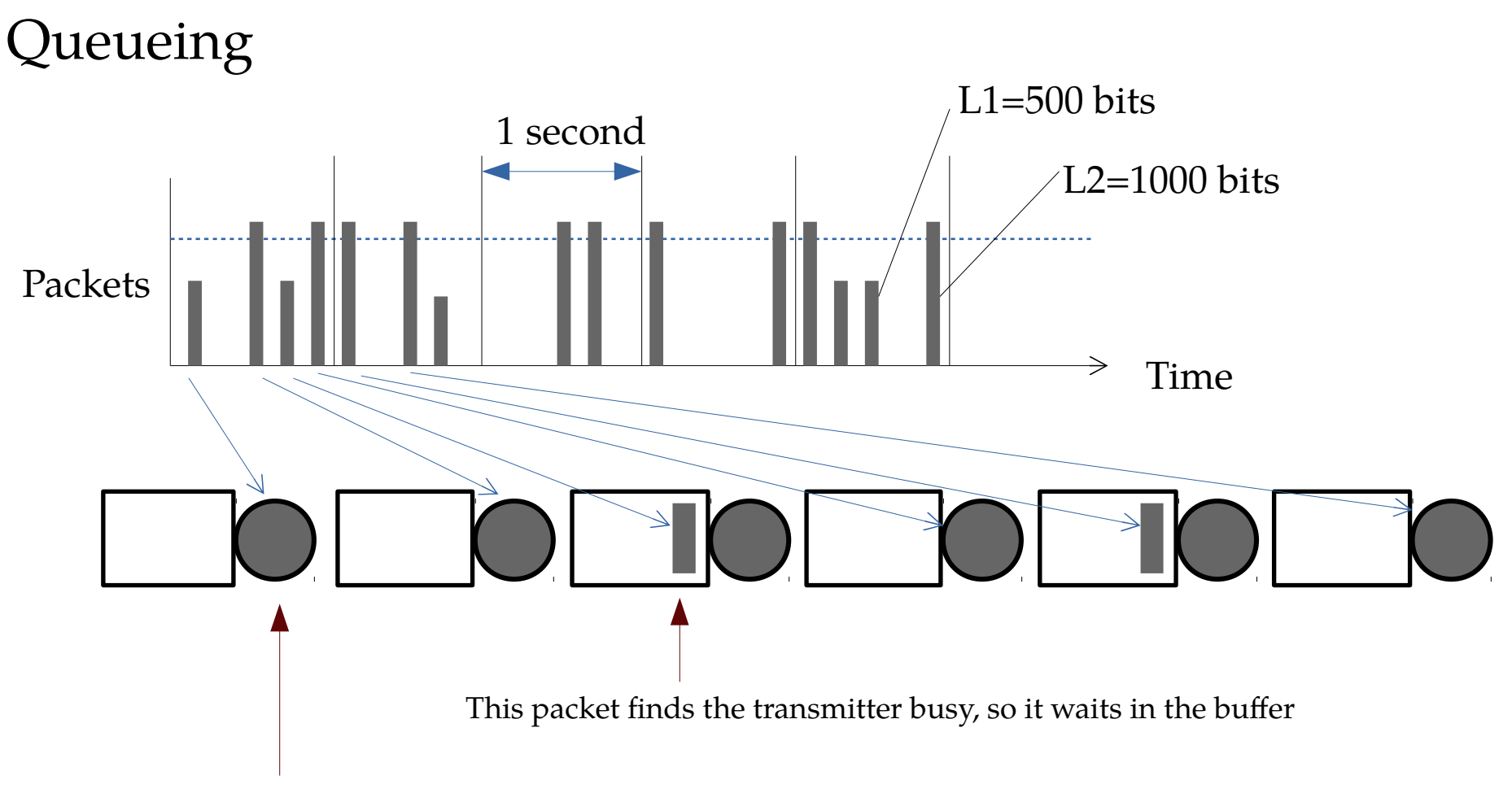

This packet finds the network interface empty, so it goes directly to the transmitter

# An engineering problem

- We are requested to select the 'capacity' of the link that interconnects a company's network to Internet.
- In general, higher capacity means higher price, so the company wants to choose the 'right' capacity.

- Q: What should be taken into account to choose the right capacity of the link?
	- **Capacity**: maximum transmission rate over the link in bits / second.

# An engineering problem

- Once we get the system requirements in terms of packet delay and packet losses, such as:
	- Delay 100 ms, Packet losses < 0.001 (less than 1 packet of every 1000)
- ... and the characteristics of the traffic load at the busy hour
	- Mean of 150 Mbps, Variance of 100 Mbps

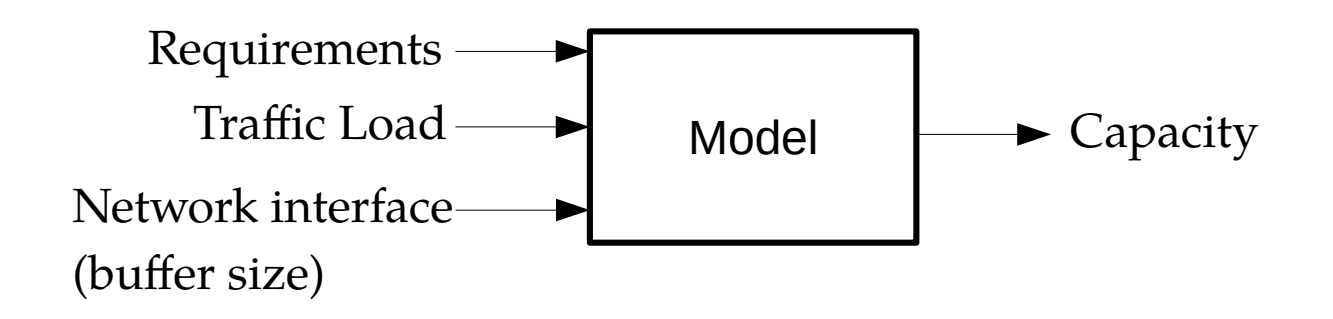

We need tools (models) to predict network/system performance in the design phase

They must be accurate enough to be representative of the network /system performance once it is operating

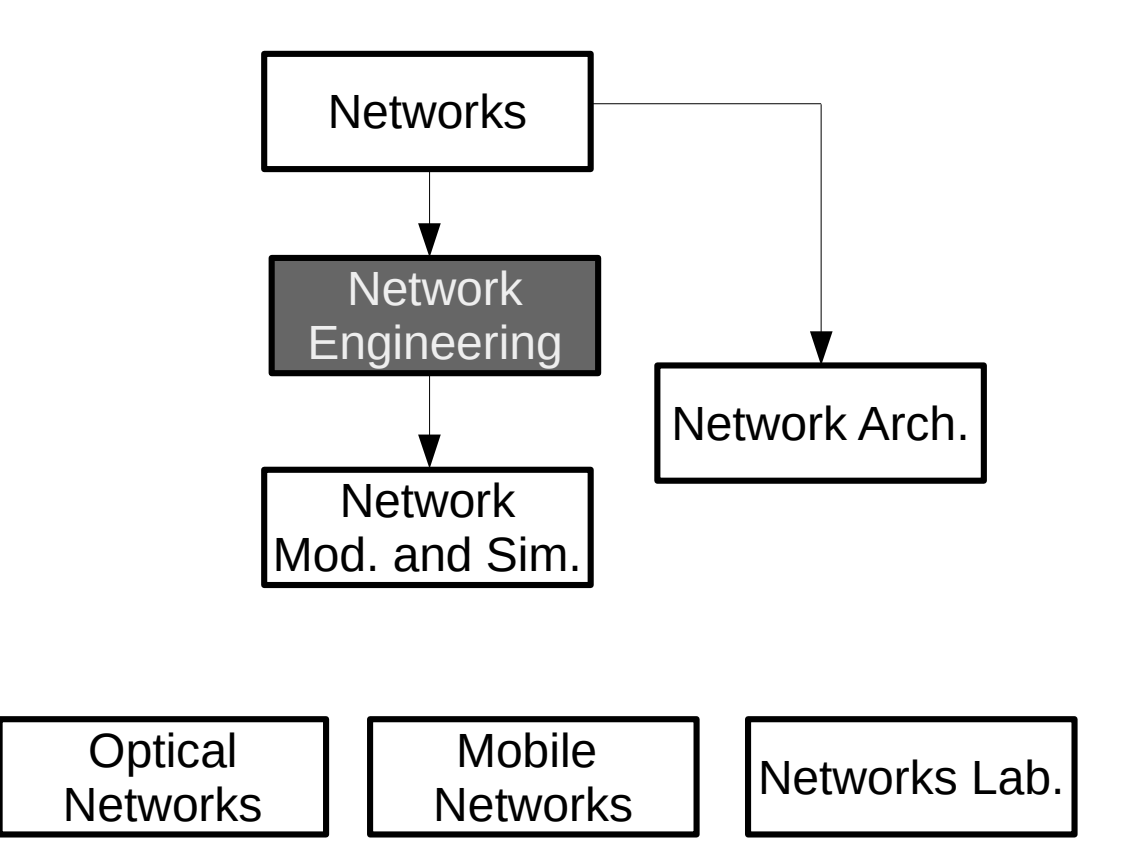